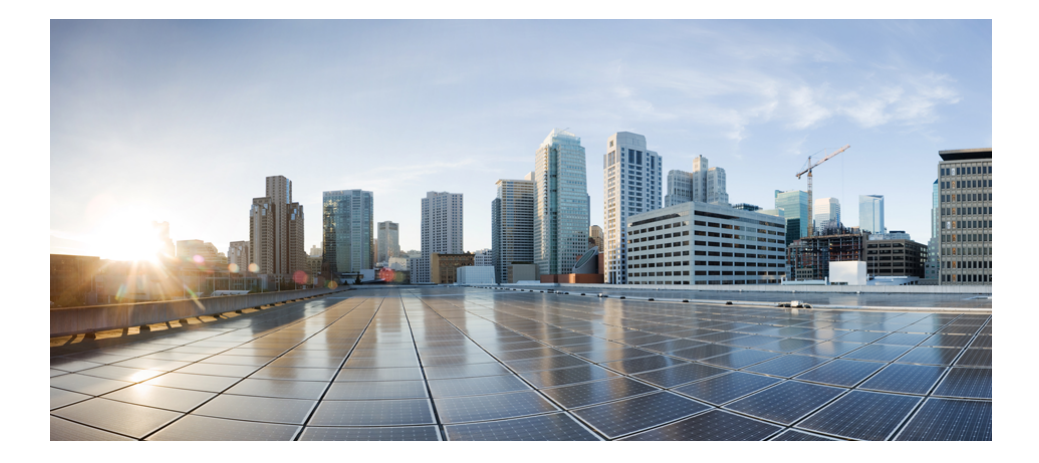

## **Release Notes for Cisco Connected Analytics for Network Deployment Software Release 1.6**

#### **October 19, 2015**

This document provides the features and open caveats for Cisco® Connected Analytics for Network Deployment (CAND) Release 1.6. For further information about CAND functionality, see the [Related](#page-3-0)  [Documentation](#page-3-0) section of this document.

#### **Contents**

This document contains the following sections

- **[Enhancements](#page-1-0)**
- **[Supported Browsers](#page-1-1)**
- [Supported OS Types](#page-1-2)
- **[Open Issues](#page-2-0)**
- **[Product Coverage](#page-3-1)**
- **Related [Documentation](#page-3-0)**

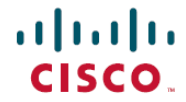

#### <span id="page-1-0"></span>**Enhancements**

CAND Release 1.6 implements features and improvements in the following areas:

- Several moderate and minor defects corrected and verified.
- <span id="page-1-1"></span>• Additional Product Coverage: CAND 1.6 adds support for Cisco Catalyst 4500 Series Switches. Review the complete list in the [Product Coverage](#page-3-1) section.

### **Supported Browsers**

The following browsers are supported when using the CAND portal:

- Apple Safari 8.x on OSX only
- <span id="page-1-2"></span>Google Chrome 42.x and 43.x

## **Supported Cisco OS Types**

Supported Cisco operating system types include: CAND:

- Cisco IOS®
- Cisco CatOS
- Cisco NX-OS
- Cisco IOS-XR
- Cisco IOS-XE
- Cisco wireless devices
- Cisco ASA
- Cisco UCS® NX-OS

### <span id="page-2-0"></span>**Open Issues**

Table 1 outlines a list of open issues in this software release.

**Table 1**. Open Issues

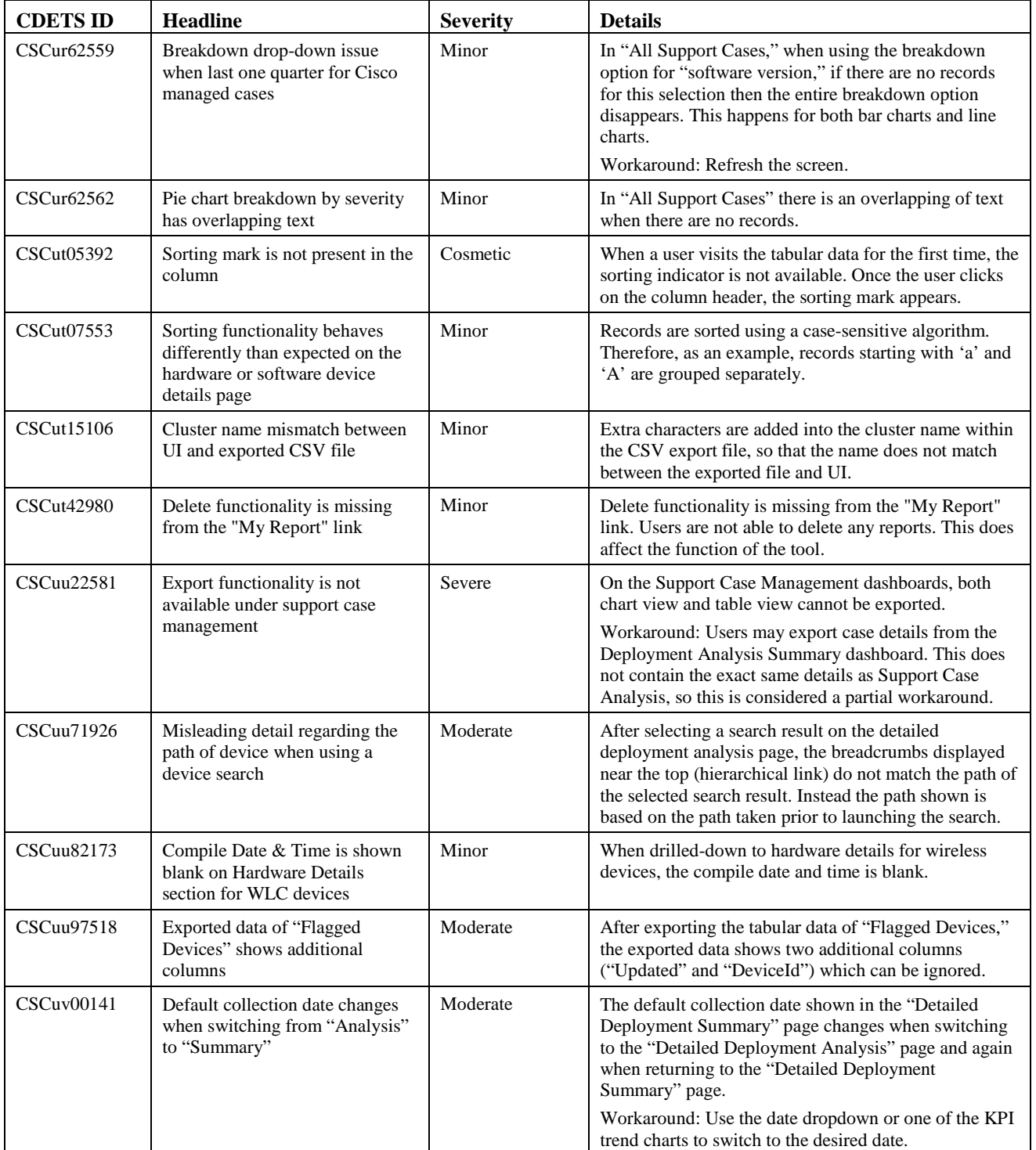

#### **▀ Product Coverage**

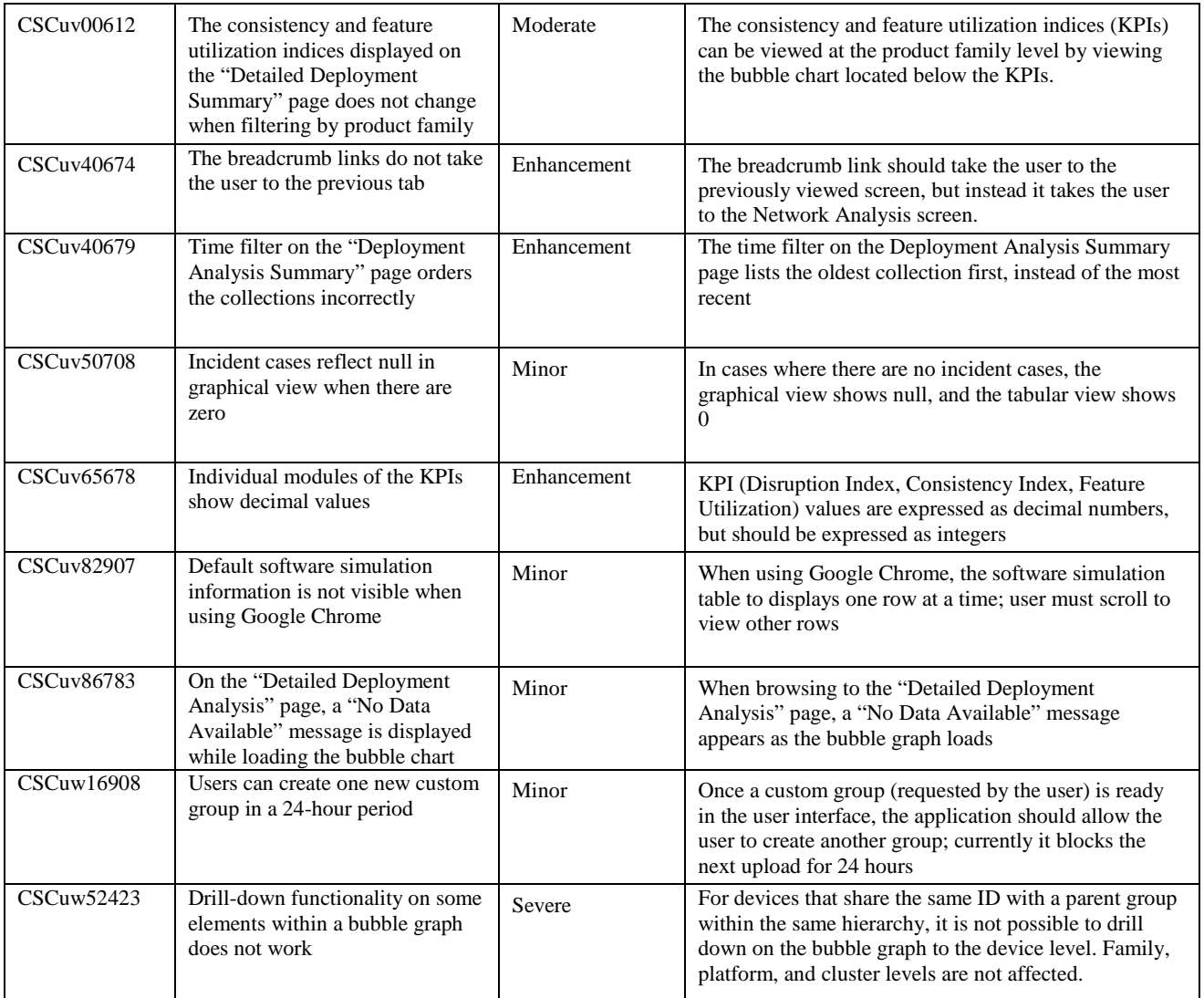

### <span id="page-3-1"></span>**Product Coverage**

<span id="page-3-0"></span>For a complete list of supported devices, refer to the [CAND supported devices](http://www.cisco.com/c/dam/en/us/td/docs/services/analytics/CAND-DeviceList.pdf) list.

# **Related Documentation**

[Connected Analytics for Network Deployment User Guide](https://www.cisco.com/web/fw/tools/ssue/docs/OnePortal/CAND_User_Guide.pdf)

© 2015 Cisco Systems, Inc. and/or its affiliates. All rights reserved. This document is Cisco Public.

**▄ Release Notes for Connected Analytics for Network Deployment, Software Release 1.6 4 10/19/2015** 

Cisco and the Cisco Logo are trademarks of Cisco Systems, Inc. and/or its affiliates in the U.S. and other countries. A listing of Cisco's trademarks can be found a[t www.cisco.com/go/trademarks.](http://www.cisco.com/go/trademarks) Third party trademarks mentioned are the property of their respective owners. The use of the word partner does not imply a partnership relationship between Cisco and any other company.